# Reference, 配列, アクセスフラグ, jdbでの観察, アセンブラ上での編集

2002年6月6日 海谷 治彦

1

## 目次

- Reference型
	- 要はインスタンスを指すデータ型
- •• 配列型

– Java配列の復習とJVMでの扱い.

•アクセスフラグ

– クラス,メソッド,属性,それぞれ.

- • jdbでの観察 – 主にJavaスタック内部の様子を実際に見る.
- • アセンブラ上での編集 –jasmin上でプログラムをいじくる

#### リファレンス型

- • インスタンス (そして配列 )を指すデータ構 诰.
- • 直感的にはヒープ内のアドレスとインスタ ンスの型 (すなわちクラス )のデータと思っ てよい.
- • 型の表記法が妙だけど覚えよう. **<sup>L</sup>**パッケージを含めたクラス名 **;**
	- 上記 **L** と **;**が予約語.
	- 例 **Ljava/lang/String;**

# 例

```
class Refs{
String name=null;
  void setName(String s){
    name=s;
  }
  String getName(){
    return name;
  }
  void shareName(Refs r){
    name=r.getName();
```
}

}<br>}

```
.method setName(Ljava/lang/String;)V
  .limit stack 2.limit locals 2aload_0
  aload_1
  putfield Refs/name Ljava/lang/String;
 return.end method
```

```
.method shareName(LRefs;)V
  .limit stack 2limit locals 2
  aload_0
  aload_1
  invokevirtual Refs/getName()Ljava/lang/String;
  putfield Refs/name Ljava/lang/String;
 return.end method
```
注意

•パッケージ名もつけた形で展開されます.

Stringなら,java/lang/String

Vectorなら,java/util/Vector

- • import文をつかっていても,それも展開さ れます.
- • パッケージ名は,. で区切られてますが,/ に変換されます.

#### Javaの配列を復習

- • 以下の3通りに分けると整理しやすい.
	- 基本データ型の一次元配列
	- インスタンスの一次元配列
	- 多次元配列
- •でも,本質的には全て同じ原理.
- • (一次元)配列自体,Javaではオブジェクト (インスタンス)である.
- •教科書 p.143辺りからが関連.

基本データ型の一次元配列

•配列宣言,この時点で記憶実体は無い.

• メモリを割り当てる,この例では10個. **a=new int[10];** a指す先が無い.

a

 $a[0]$  a[1]  $b$  a[8]

- • 上記をまとめて書いても良い. **int[] a=new int[10];**
- [ ]の位置を変えても良い. **int a[]=new int[10];**

**int[] a;**

#### インスタンスの一次元配列 1/2

- • 配列宣言,この時点で記憶実体は無い. **Inst[] i;** i指す先が無い.
- •メモリを割り当てる,この例では10個.

**i=new Inst[10];**

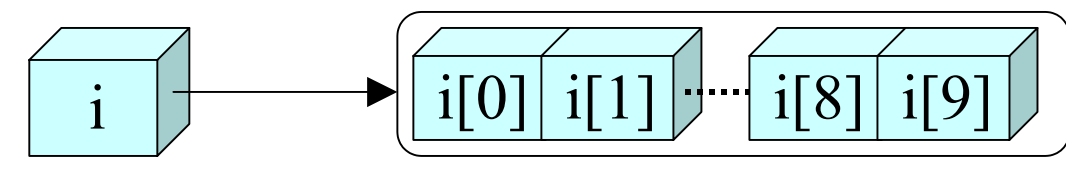

インスタンスの実体はこの時点では無い!

- •無論,**Inst[] i=new Inst[10]**も有り.
- インスタンスの実体を作る. (次頁へ)

インスタンスの一次元配列 2/2

•インスタンスの実体を作る.例えば,以下.

for(int c=0; c $\lt$ i.length; c++){ i[c]=new Inst(); }

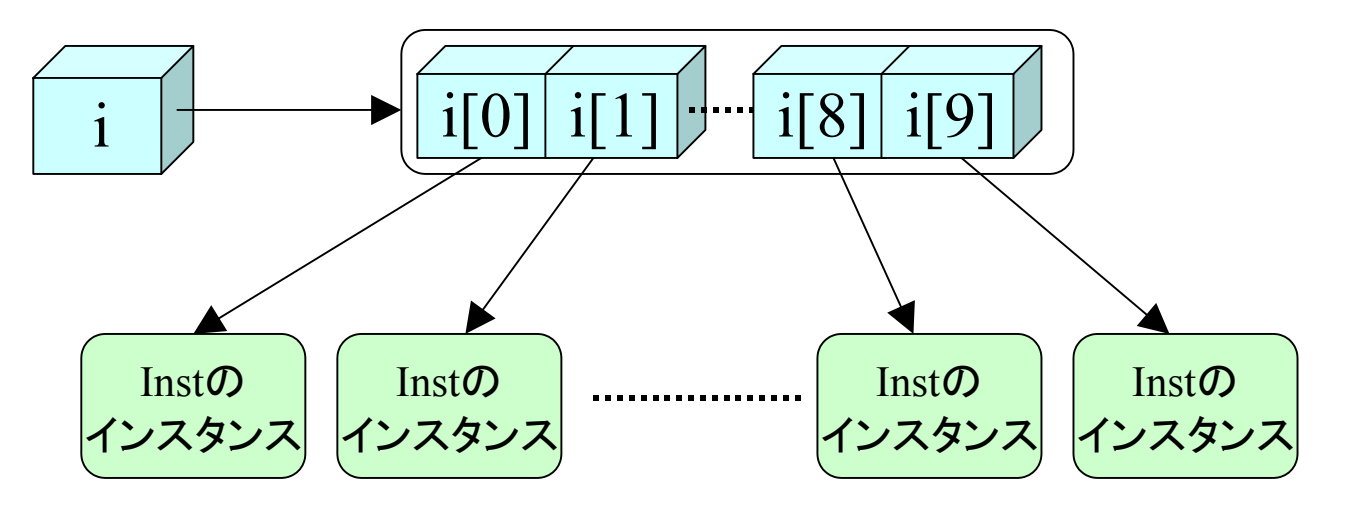

多次元配列

- • 例えば二次元の場合,以下のように書く. **int[][] td=new int[3][4];**
- • 構文からも察しがつくが,Javaでは,一次 元配列の配列にて二次元配列を構成.

要は,一次元配列がプリミティブ.

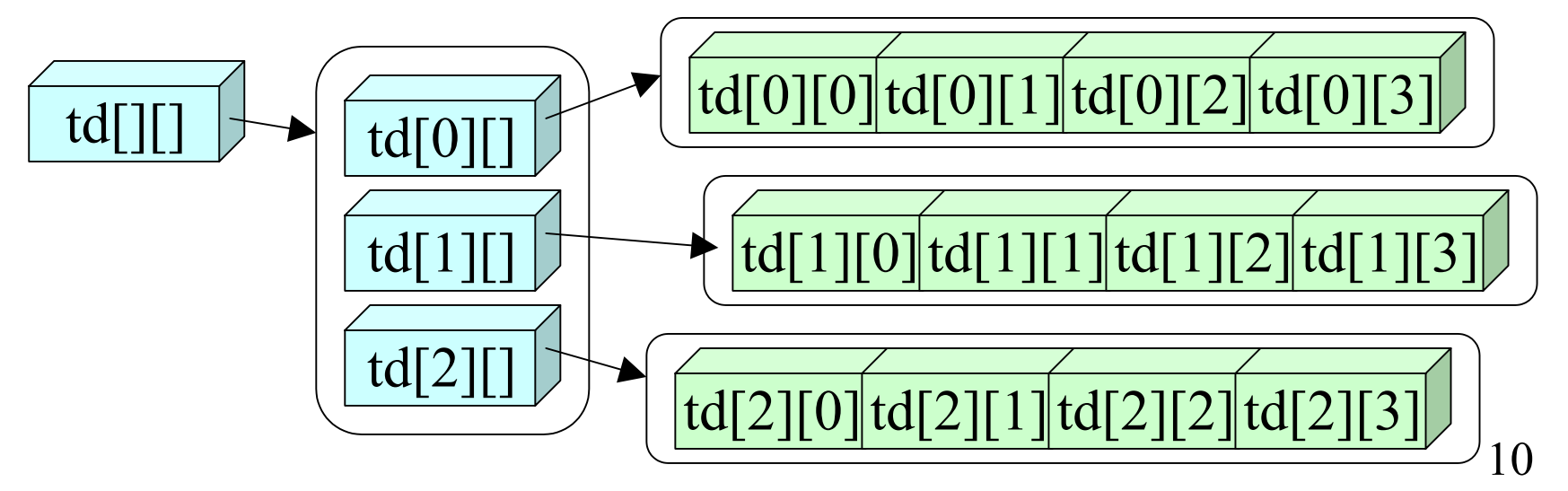

#### JVMでの配列型の表現

•一次元の場合

[型名

•例 [I や [Ljava/lang/String; など

•二次元の場合

[[型名

•例 [[B や [[java/util/Vector; など.

- •なんか誤植みたいだけど,こういう表記.
- •mainの引数等が代表例.

### JVMでの基本型一次元配列

実体の無い場合

void onlyDefIntA(){  $int[$ ] a; }

void allocIntA(){ int[] a=new int[4]; }

実体の有る場合

p.439 newarray  $\mathcal{D}$ 説 明を参照

.method onlyDefIntA()V .limit stack 0.limit locals 2return.end method

.method allocIntA()V .limit stack 1.limit locals 2iconst\_4 **newarray int** astore\_1 return.end method

# JVMでのインスタンス型配列 1/2

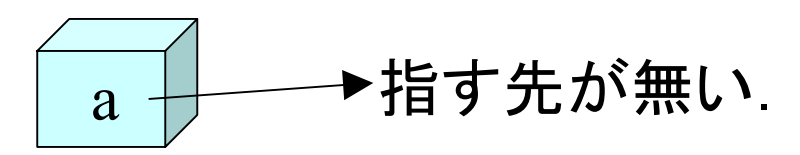

void onlyDefObjRefA(){ Array1[] a; }

```
void allocObjRefA(){
Array1[] a=new Array1[5];
}
```
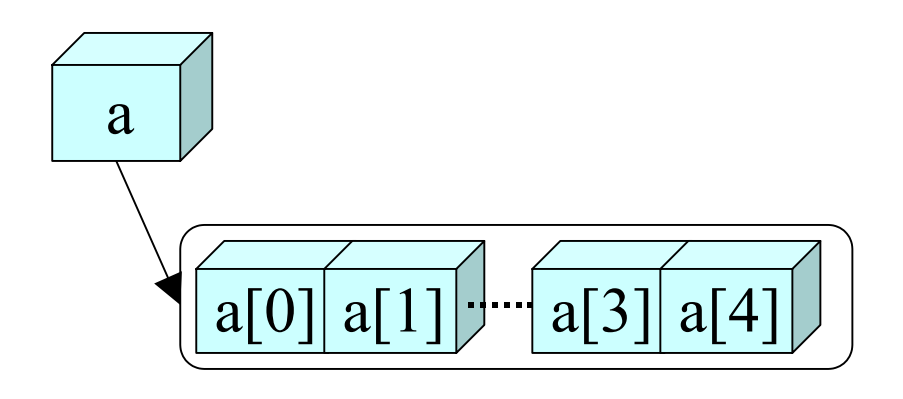

指す先が無い. .method onlyDefObjRefA()V .limit stack 0.limit locals 2return.end method

#### p.228 anewarray

.method allocObjRefA()V .limit stack 1.limit locals 2iconst\_5 **anewarray** Array1 astore\_1 return.end method

## JVMでのインスタンス型配列 2/2

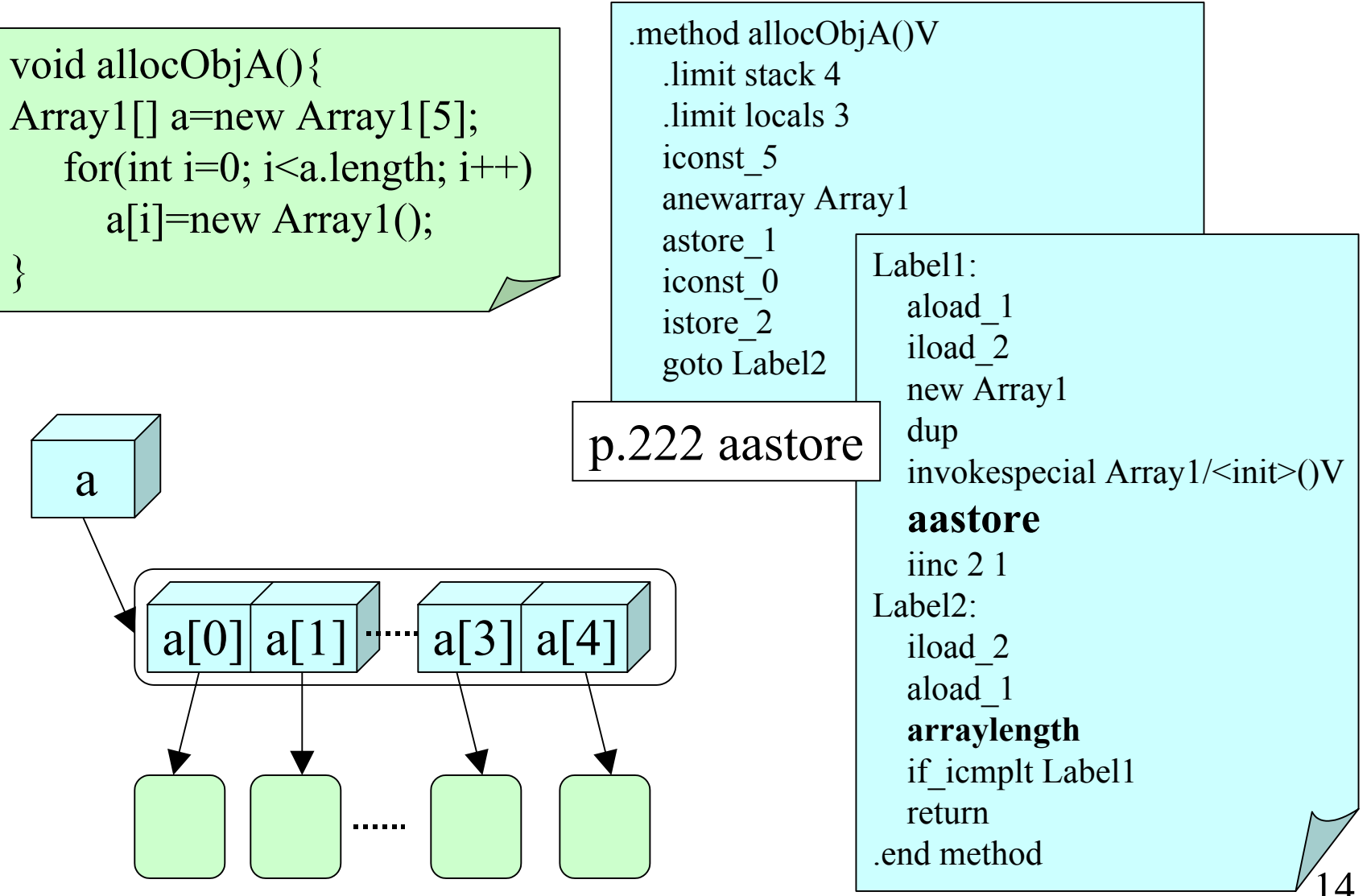

14

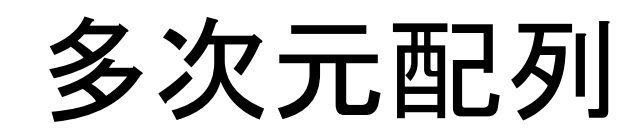

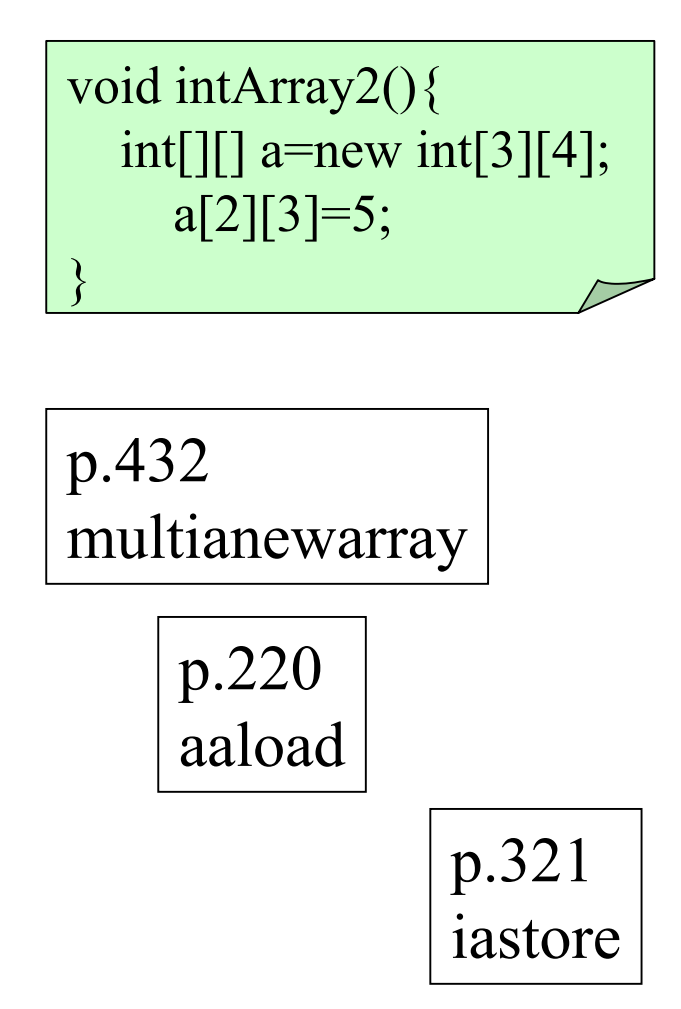

.method intArray2()V .limit stack 3 .limit locals 2 iconst\_3 iconst\_4 **multianewarray** [[I 2 astore\_1 aload\_1 iconst\_2 **aaload**iconst\_3 iconst\_5 **iastore**return.end method

# JVMでの配列生成のまとめ

- • 基本データ型の配列 (boolean, char, float, double, byte, short, int, long) p.439 $\bm{\mathcal{D}}$ newarray
- • インスタンスの配列 p.228 $\bm{\mathcal{D}}$ anewarray
- • 多次元配列
	- p.432 $\mathcal D$ multianewarray

# JVMでの配列取り出しのまとめ

- • 基本データ型の配列
	- iaload(p.318)やfaload(p.284)などを使って値を とりだします.
- • インスタンスの配列 — aaload(p.220)を使う.
- • 多次元配列
	- aaload(p.220)を複数回使って最終的な1次元 配列にたどりつき,最後に,iaload(p.318)や faload(p.284)などを使って値をとりだす.

# JVMでの配列格納のまとめ

•基本データ型の配列

 iastore(p.321)やfastore(p.285)などを使って値 を格納します.

- • インスタンスの配列 — aasotre(p.222)を使う.
- • 多次元配列
	- aasotre(p.222)を使い,aaloadと同様に,最後は, iasotre(p.321)や, fastore(p.285)を使って値を 格納する.

#### 配列の要素数

- •• arraylength (p.233)
- • バイトコードのプリミティブとして用意されて いる.

## アクセスフラグ

#### •• クラス p.58 or p.195 明示的に指定がないと,ACC\_SUPERのみ立 つ. (同パッケージ内でpublic)

- • フィールド p.62 or p.209 明示的指定がないと,全bitは寝てる.同じパッ ケージ内のみからアクセス可.
- • メソッド p.73 or p.210 同上.

# jdb

- Java Debugger
- • Javaプログラムのデバッグを行うためのツー ル.
- •<sup>C</sup>言語用のgdbやdbxに似ている.
- •この授業では,JVMの内部観察に使う.
- •Java2以降,ちょっぴり仕様が変わった.

# jdbによる観察に必要な技 1/2

- • プログラムの実行を途中(breakpoint)で止 める.
	- stop in クラス名.メソッド名

stop at クラス名.行番号

•次のbreakpointまで実行を継続.

– cont

• 一行実行,一マシン語命令実行 step, stepi

# jdbによる観察に必要な技 2/2

•Javaスタック内のフレームを表示

– where

•存在するスレッドを列挙

– threads

•ロードしてるクラスを列挙

– classes

•現フレームのローカル変数を表示

– locals

その他はマニュアル見てね.

#### 観察の手順

- • 観察するプログラムを –g オプションをつけ てコンパイル
	- 例 **javac –g SomeClass.java**
- •jdb クラス名 引数
- •必要なコマンドを入れる.
- •jdb –launch クラス名 引数 でもよい.

#### 観察の例

•前回の演習問題等

# アセンブラ上での編集

- • アセンブラ言語(jasmin)もプログラム言語には違 いないので,直接,エディタでプログラムを書ける.
- • アセンブラプログラムをクラスファイルに変換する コマンド

jasmin

•使い方

jasmin ナントカ.j

– で,指定されたクラスファイルが現ディレクトリに作成 される.

### クラスファイルの改造

- • 以下のステップで改造
	- クラスファイルを得る.
	- dj a v <sup>a</sup>で逆アセンブル ( なんとか.j)
	- なんとか.j をエディタで編集.
	- j a s m i <sup>n</sup>でアセンブル (新しい,なんとか.class)
- •ゼロからアセンブラで書くより楽.
- • ソースコード無しでもプログラムを改造可 能
- •不正アクセス.... とか.

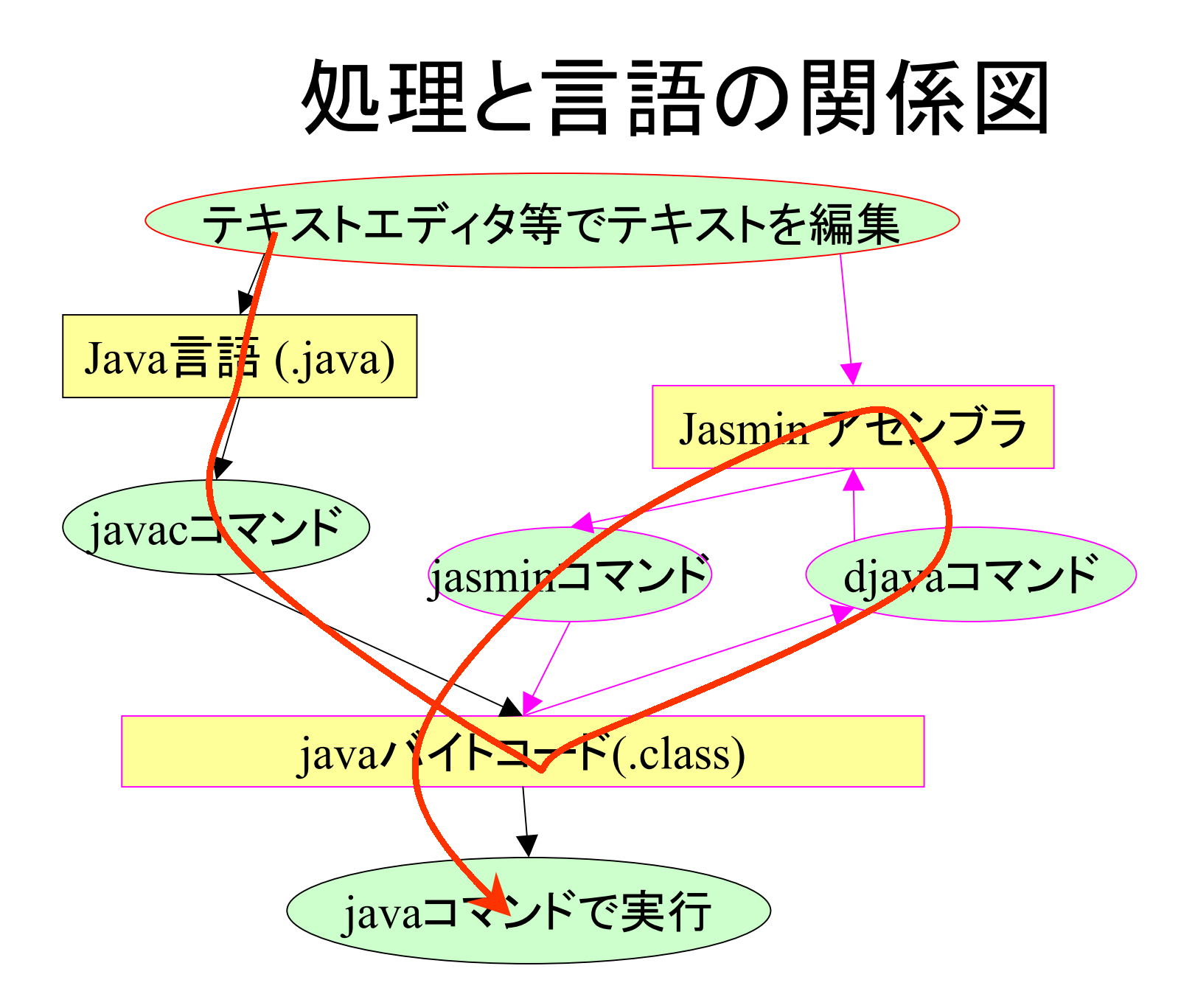

#### 改造例

- •出力文字列の変更.
- •ちょっとした最適化.
- •• ニ引数メソッドの雛型.
- •privateフィールドの解除